# Research Formatting (APA style)

American Psychological Association

Whenever you do research, you must use and reference sources properly to avoid academic misconduct such as plagiarism.

APA ( $6<sup>th</sup> Edition$ ) is the most frequently used manual for referencing and formatting papers in the general and social sciences (behavioral sciences, business, nursing, social work, education)

## **General Guidelines:**

- Type your paper and print it on standard, white 8.5 x 11 paper.
- Use size 12pt. in Times New Roman font
- Double-space all text
- Use two spaces after end punctuation to improve readability.
- Use 1 inch margins on all sides
- Indent the first line of each paragraph using the tab key.
- Include a header at the top of every page with a page number on the right margin.
- The header on the title page should include the term "Running head" followed by a shortened version of your paper's title (in all caps). The shortened title cannot exceed 50 characters including spacing and punctuation.
- Use quotation marks around the titles of books, songs, television shows, computer games, poems, lectures, speeches and works of art.
- Commas and periods go within quotation marks
- APA does not recommend the use of footnotes or endnotes

For more detailed information, see:<https://owl.english.purdue.edu/owl>

## **Title Page Formatting:**

- Create a separate title page
- Add the Running header and shortened title along the left margin
- Add a page number in the header along the right margin
- Use upper and lower case letters and centre your title in the upper half of the page
- Titles should be no more than 12 words and should take up no more than two lines
- Double-space all text and use Times New Roman size 12 font (do not underline, italicize, bold etc.)
- Beneath the title type the author's first name, middle initial and last name
- Beneath the author's name type the name of the school (See sample attached)

## **Sample Title Page :**

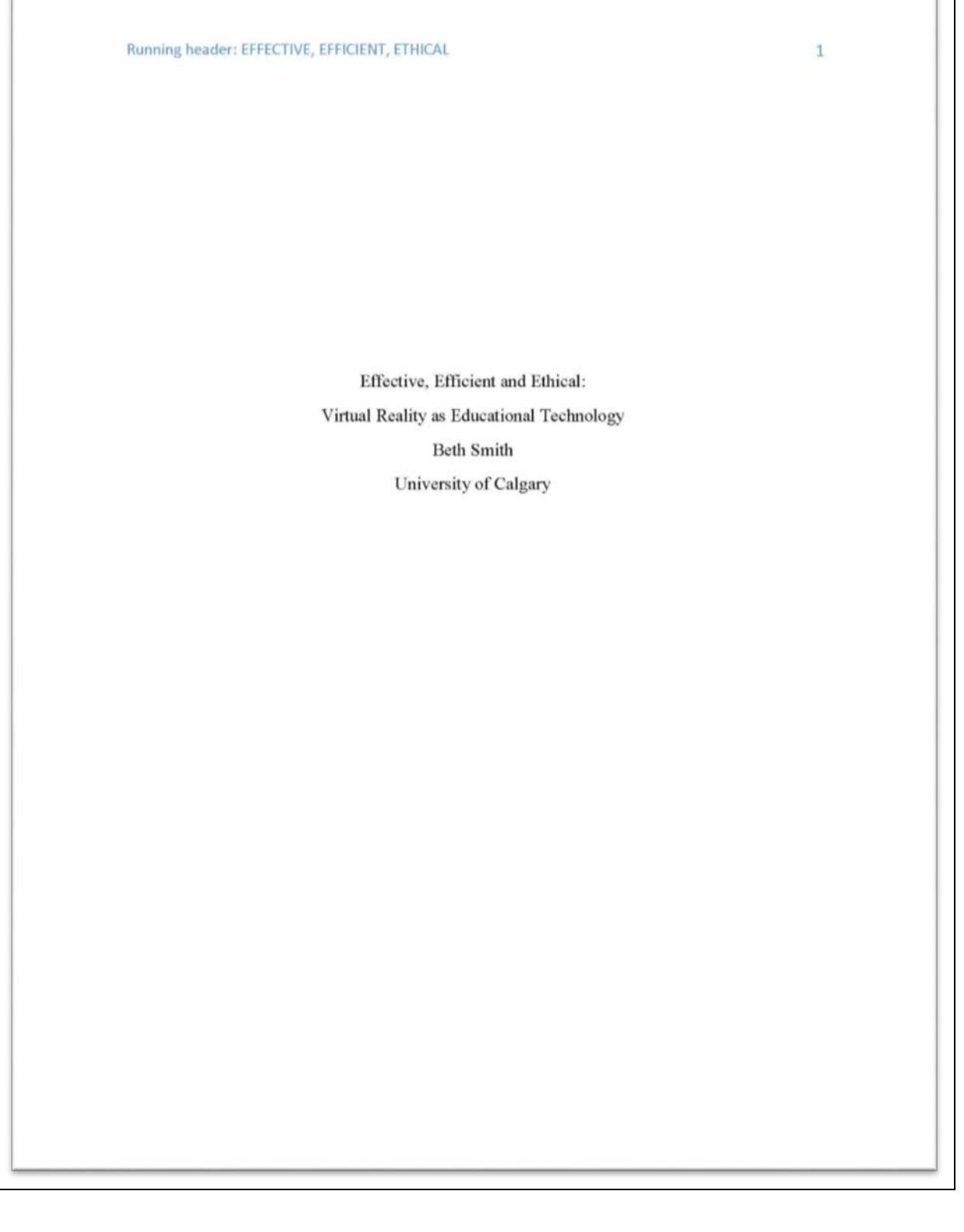

 $\mathbb{L}$ 

### **Sample Paper:**

#### EFFECTIVE, EFFICIENT, ETHICAL

Effective, Efficient and Ethical: Virtual Reality as Educational Technology

In simple terms, educational technology is meant to make learning more effective, efficient and ethical - these are the scales that should weigh every new tool, device, or program that is proposed within education. Unfortunately it seems that the simplicity of these standards sometimes gets overlooked in the zest to implement new initiatives. Most educators are either living with or can think back to a resource that sounded good but fell far short of its promises. Admittedly, I am skeptical of most innovations, years of fostering critical thinking about literature, culture and consumerism has tainted my perspective, but a closed mind is not a helpful slant. In effort to move my cynical stance to the middle ground of technology's potential, I have chosen to examine an emerging educational technology to see how it measures up.

Virtual reality (VR) is "a computer-generated digital environment that can be experienced and interacted with as if that environment were real" (Jerald, 2016, p. 9). It immerses it's users in a simulated world that includes auditory, visual, haptic and even olfactory stimuli (Bailenson et al., 2008). For years VR has been a cultural buzz word. In fact, Jerald (2016) dates primitive VR designs as far back as 1832, but credits Ivan Sutherland with inventing the modern version in 1960. Even with this extensive history, until recently, VR was considered the fodder of science fiction or the newest toy of the computer gaming industry. But VR has stretched its potential beyond pop culture and become a technology of change in many industries, where it has,

successfully revealed costly design mistakes..., reduced time to market by speeding up iterative processes, provided safe learning environments that would otherwise be

 $\overline{\mathbf{2}}$ 

### **Sample Reference List:**

# EFFECTIVE, EFFICIENT, ETHICAL 8 References Bailenson, J. N., Yee, N., Blascovich, J., Beall, A. C., Lundblad, N., & Jin, M. (2008). The use of immersive virtual reality in the learning sciences: Digital transformations of teachers, students, and social context. Journal of the Learning Sciences, 17(1), 102-141. CBC Radio, (October, 8, 2017). "It can have lasting psychological effects": the ethics of virtual reality. Tapestry. http://www.cbc.ca/radio/tapestry/keeping-it-real-in-virtual-reality-1.4328289/it-can-have-lasting-psychological-effects-the-ethics-of-virtual-reality-1.4330169 Fowler, C. (2015). Virtual reality and learning: Where is the pedagogy?: Learning activities in 3-D virtual worlds. British Journal of Educational Technology, 46(2), 412-422. Jerald, J. (2016). The VR book: human-centered design for virtual reality. Association for computing machinery, Morgan & Claypool, New York. Merchant, Z., Goetz, E. T., Cifuentes, L., Keeney-Kennicutt, W., & Davis, T. J. (2014). Effectiveness of virtual reality-based instruction on students' learning outcomes in K-12 and higher education: A meta-analysis. Computers & Education, 70, 29-40. VanKampen, S. (June 19, 2017). Virtual reality a 'teacher's dream' but high cost keeps it largely out of schools. http://www.cbc.ca/news/entertainment/virtual-reality-education-1.4152384

### **APA – In-text Citation Rules (The Basics)**

In any type of research paper, sources must be credited within the body of the work which is called in-text citation. APA uses a format called parenthetical citation where the relevant information (author, date, and page number) is put in parenthesis after a quote or paraphrase.

The APA sixth edition provides explicit rules for direct quotations and states that you must credit the source when "paraphrasing, quoting an author directly, or describing an idea that influenced your work" (p. 170).

• **If the quotation is less than 40 words, incorporate the quotation into the text and place quotation marks round the quotation. Cite the source immediately after the quotation and continue with the sentence.**

Porter (1998) has stated that, "The internetworked classroom has the potential (not yet realized) to empower students" (p. 5), and this research project examines this potential.

• **If the quotation you are using falls at the end of the sentence, enclose the quotation with quotation marks without including the quotation's original punctuation. Here's a sentence as it appears in the original text:**

"Semantic frames/domains represent one of the two major organizing principles for conceptual structure" (Croft & Cruse, 2004, p. 32).

### Or

In arguing for frame semantics, Croft and Cruse (2004) asserted, "Semantic frames/domains represent one of the two major organizing principles for conceptual structure" (p. 32).

Or (paraphrase)

Croft and Cruse (2004) discuss the various principles for framing conceptual structures.

• **If the quotation has more than 40 words, use a block quotation. Begin the quotation on a new line and indent a half-inch from the left margin. Double-space the entire quotation, and at the end of the quotation, provide citation information after the final punctuation mark.**

John Nicholson (1820) anticipated this effect when discussing farming methods in the nineteenth century:

Perhaps it would be well, if some institution were devised, and supported at the expense of the State, which would be so organized as would tend most effectually to produce a due degree of emulation among Farmers, by rewards and honorary distinctions conferred by those who, by their successful experimental efforts and improvements, should render themselves duly entitled to them. (p. 92)

## **Creating a Reference List**

A **reference list** only lists the sources you have referred to in your writing. The purpose of the reference list is to allow your sources to be found by your reader. It also gives credit to authors whose work and ideas you have considered. All references cited in the text must appear in the reference list, except for personal communications (such as conversations or emails) which cannot be retrieved.

General Guidelines:

- References heading is centred and Times Roman Numeral size 12 font
- List entries in alphabetical order by author
- Use the abbreviations n.d. if there is no date listed on your source
- The first line of the entry is along the left margin with subsequent lines indented  $\frac{1}{2}$ "
- Double space all entries (unless instructed otherwise)
- Capitalize only the first word in the title or words after punctuation in the title
- Put titles of books or journals in italics

## **Print Sources:**

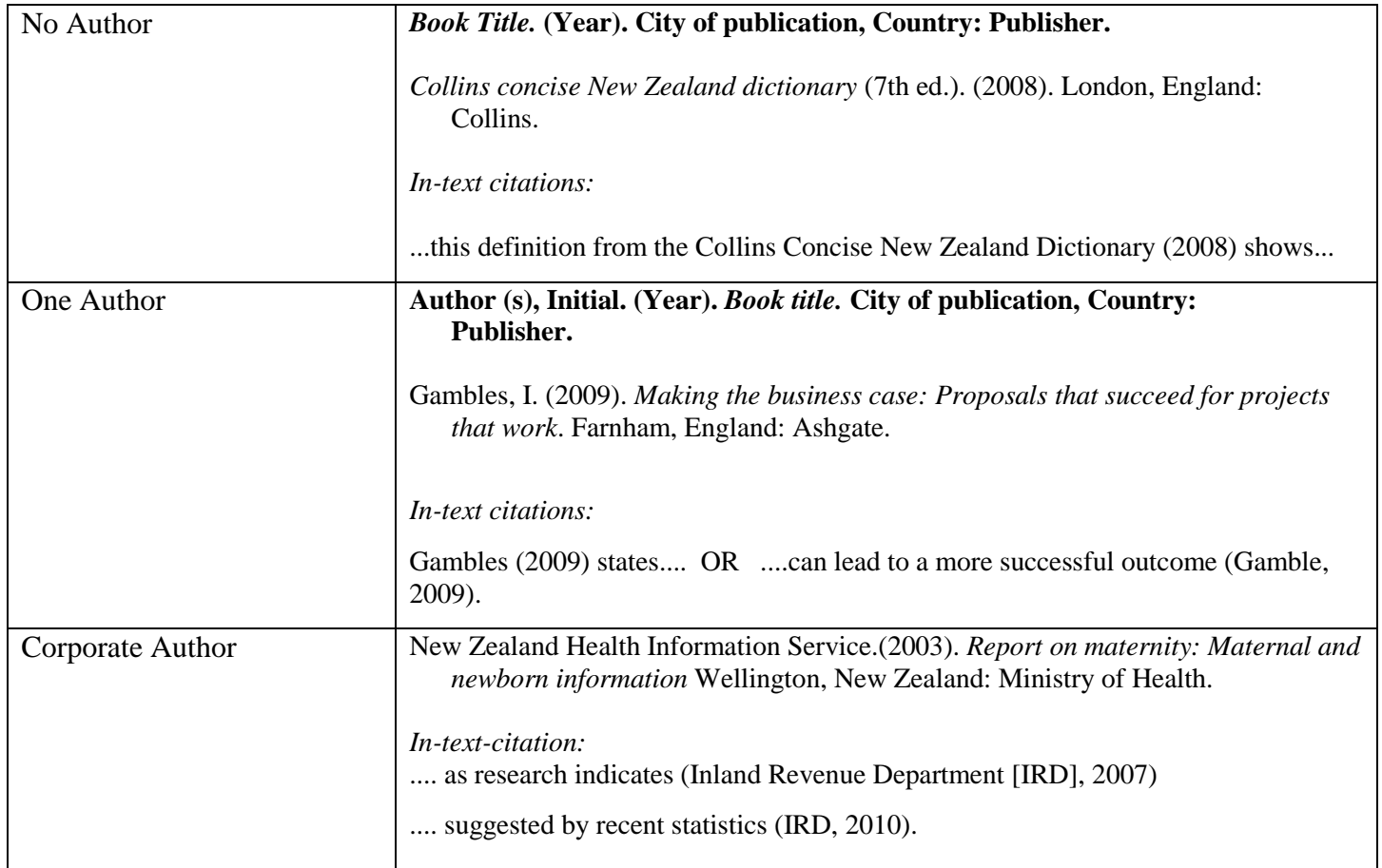

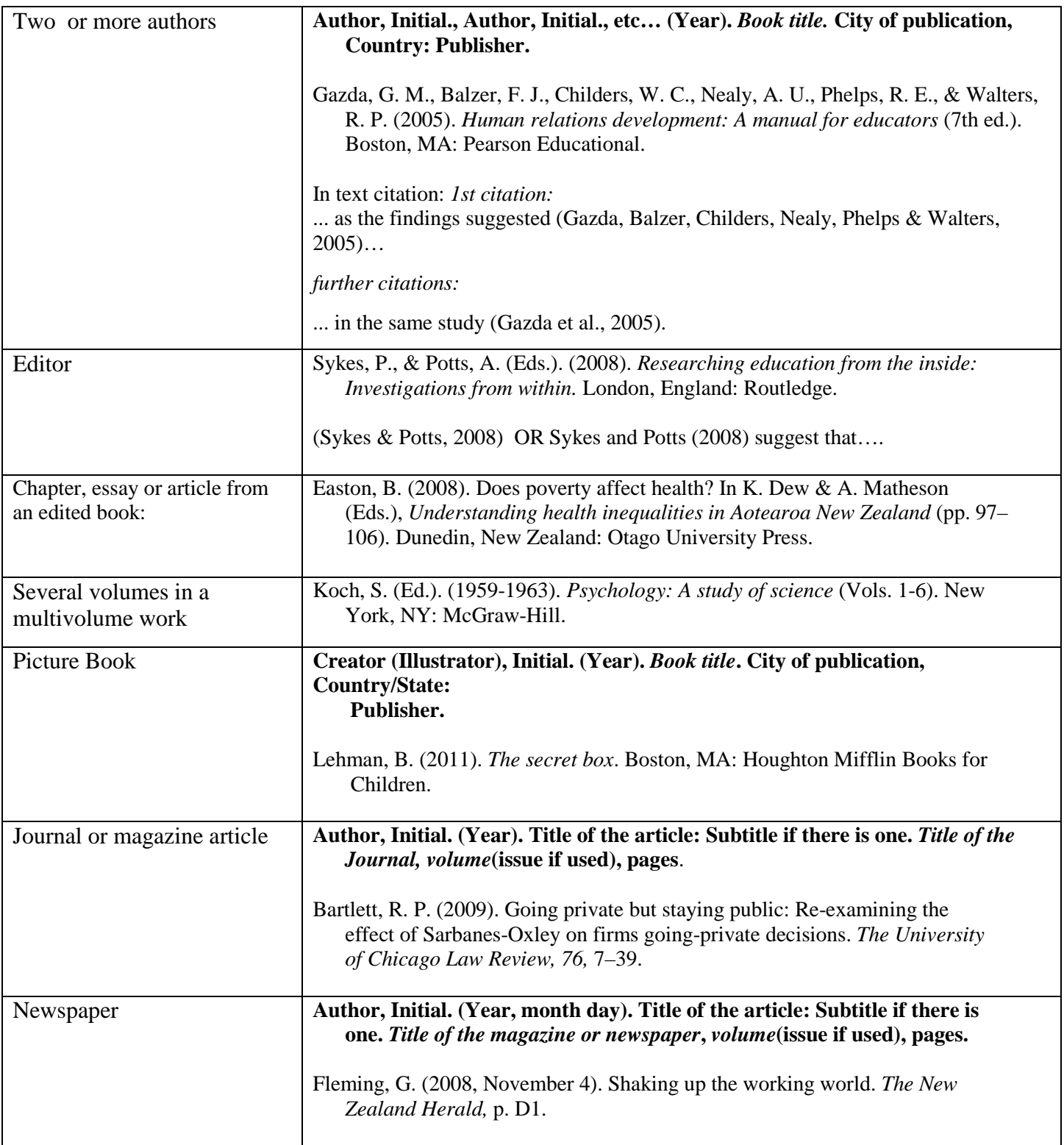

## **Non-Print Sources**

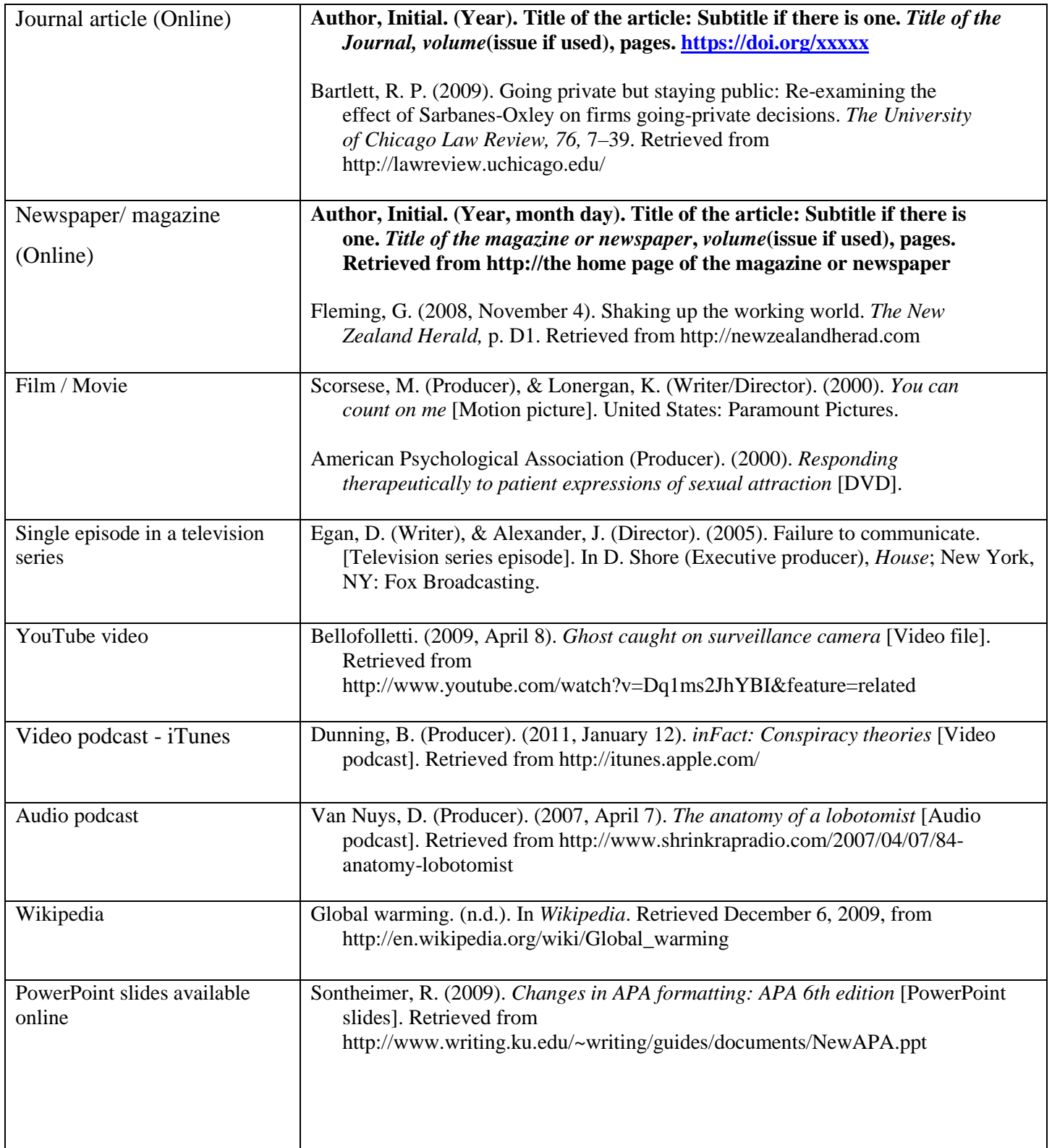

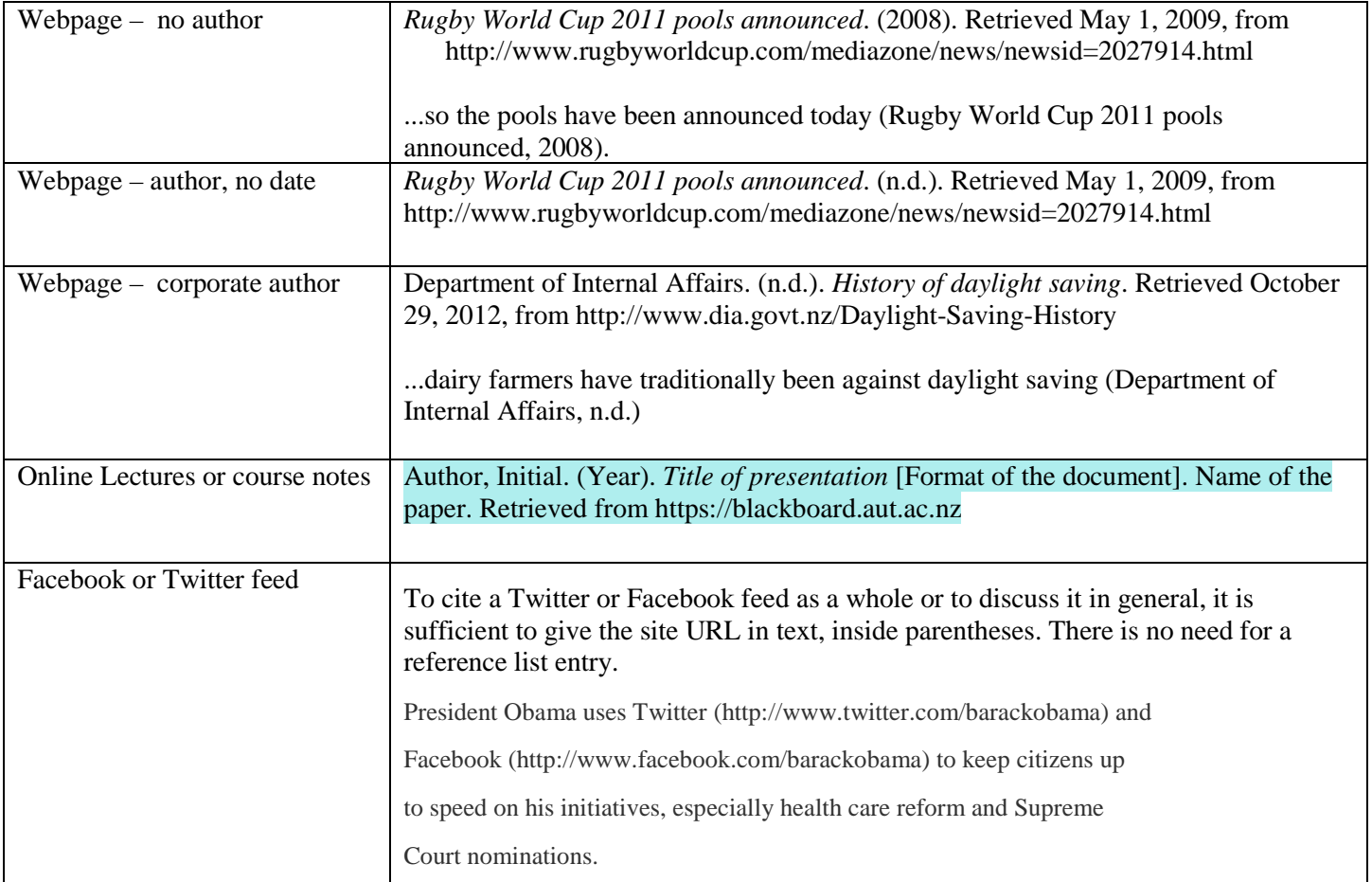

**Evaluating Sources -** The CRAAP Test is a series of questions to ask about any source of information. The questions will help you decide whether your source is credible and appropriate for use in your research.

**Currency:** The timeliness of the information

- Do you know when the information was published, posted, or last updated?
- Is the information current for your topic and field of study?

**Relevance:** The importance of the information for your needs

**R**

**A**

**A**

**P**

**C**

- Is the information appropriate for academic purposes?
- Is this an adequately in-depth discussion of the topic?
- Has Canadian perspective or content been provided?

**Authority:** The source of the information

- Have the author's credentials or organizational affiliations been identified?
- Is the author (or authors) qualified to write on the topic?
- Has the piece been published by a well-known and respected publisher or organization?

**Accuracy:** The reliability and correctness of the informational content

- Have the author's sources been clearly cited so that you can easily find (and verify) them?
	- Are there spelling, grammar, or other typographical errors?

**Purpose:** The reason the information exists

- Do the authors/sponsors make their intentions or purpose clear?
- Does the point of view appear objective, unbiased and impartial?
- Does the author acknowledge alternative versions of the issues or facts?